## **USER MANUAL FOR YONO – NEPAL SBI SELF REGISTRATION (RETAIL)**

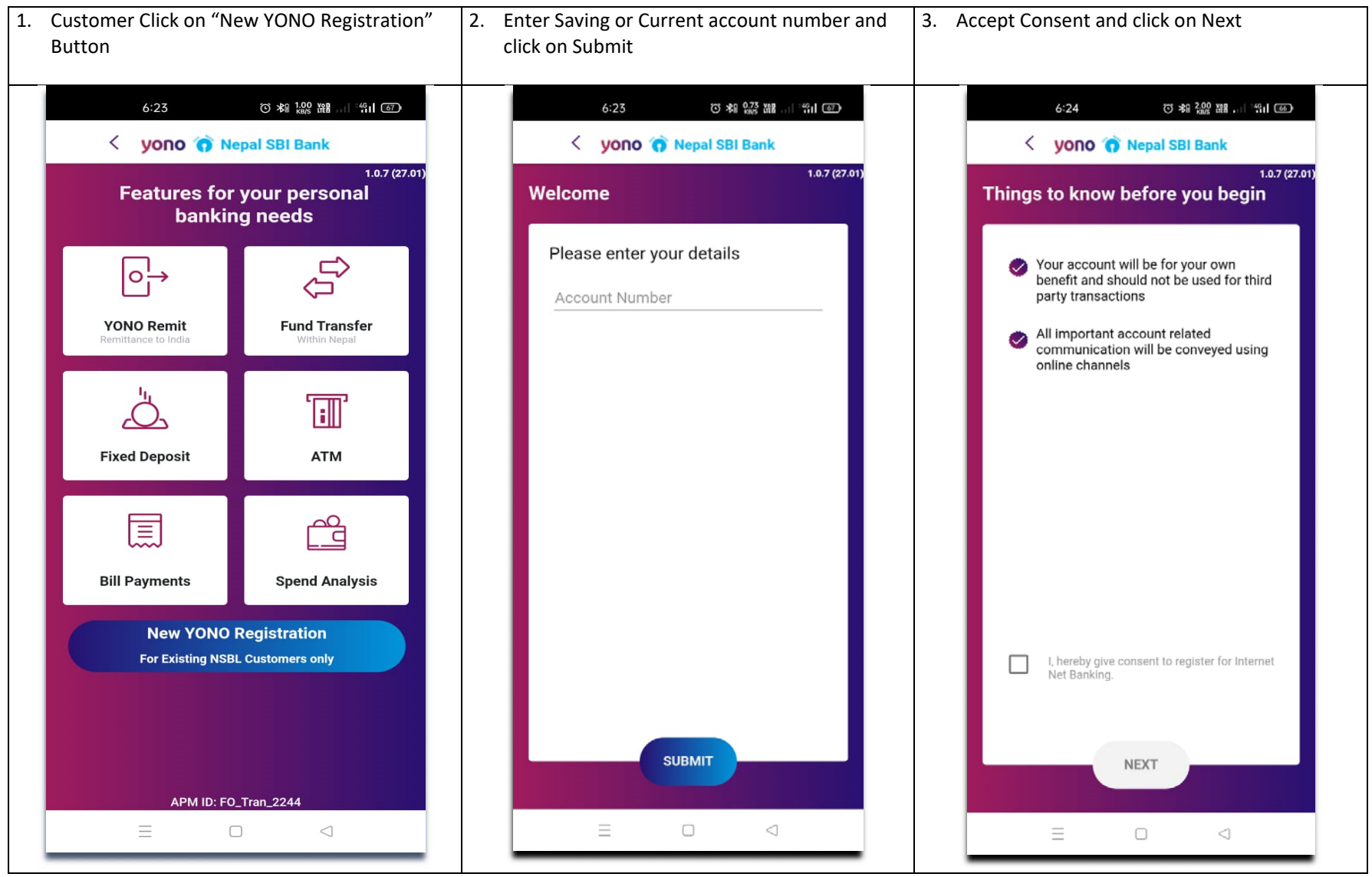

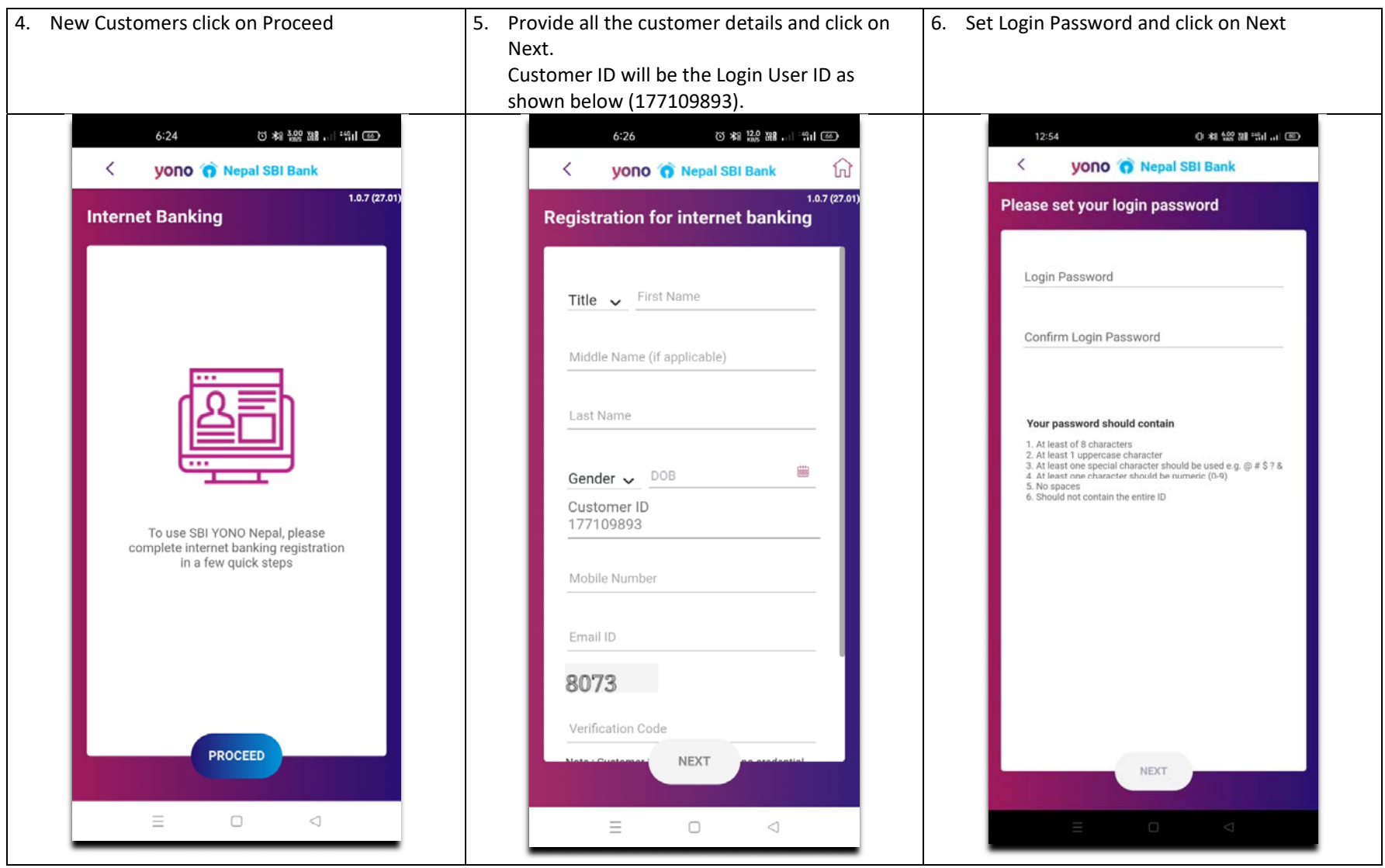

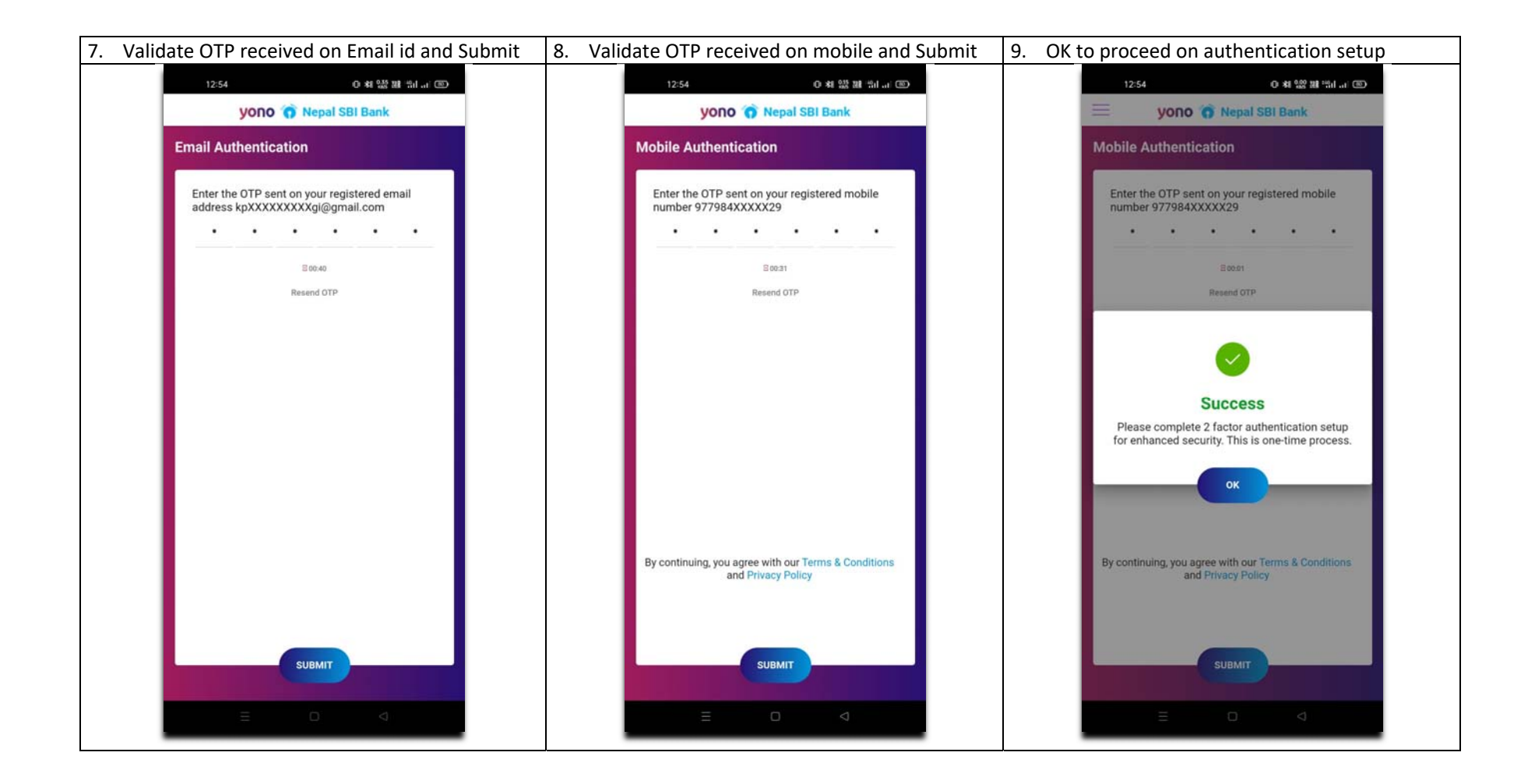

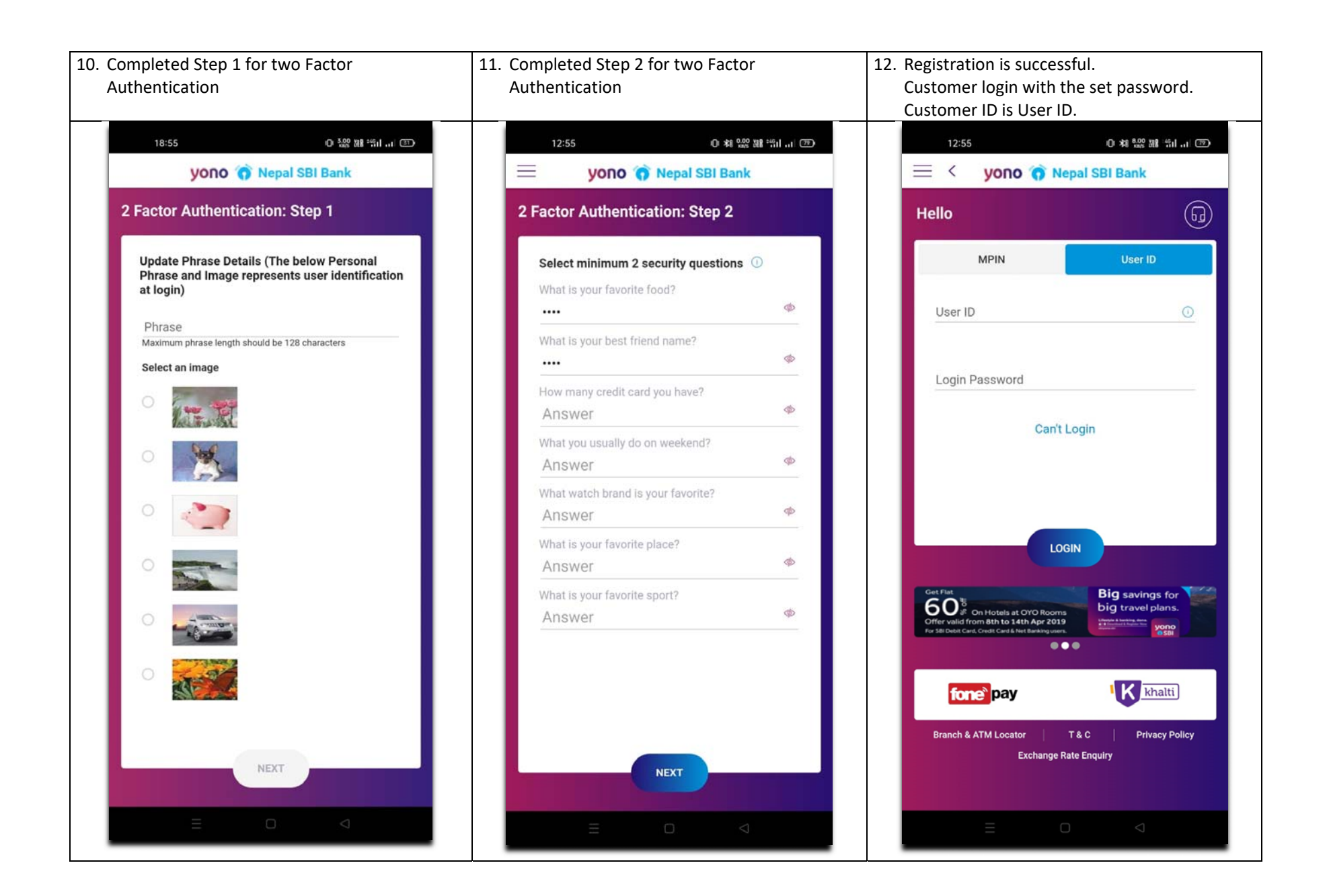